## **VMWare - Change Virtual Machine State Action**

The VMWare - Change Virtual Machine State action enables you to connect to a VMWare instance and change the state of a virtual machine.

For connection see VMWare.

## Change State

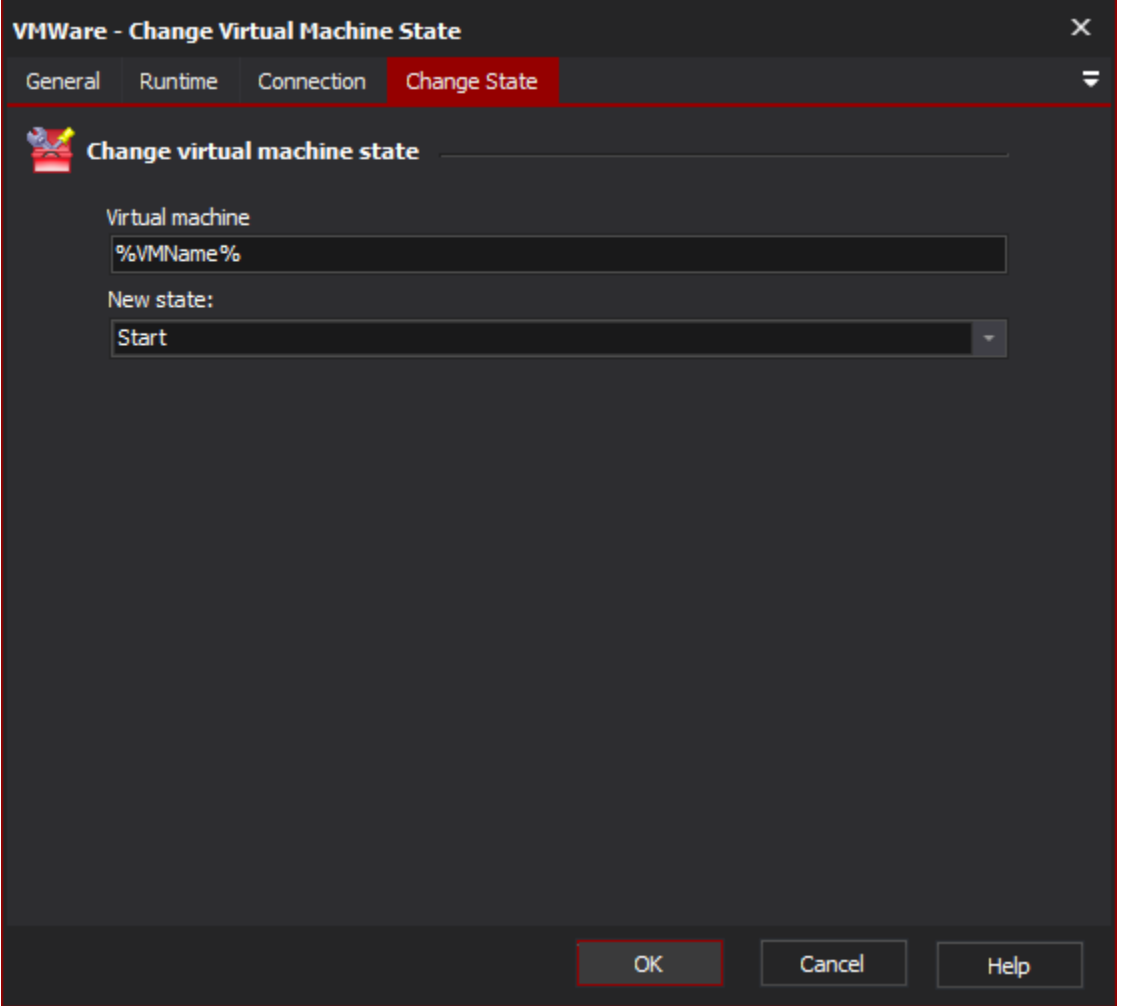

## **Virtual Machine**

The name of the virtual machine which you wish to change the state. A list of the current virtual machines can be obtained using the List Virtual Machines action.

## **New State**

The state you wish the virtual machine to be changed to, the possible values are: